Java Daikon **Daikon** 

## An Infrastructure Tool for Automatic Generation of Invariants in Java with Daikon

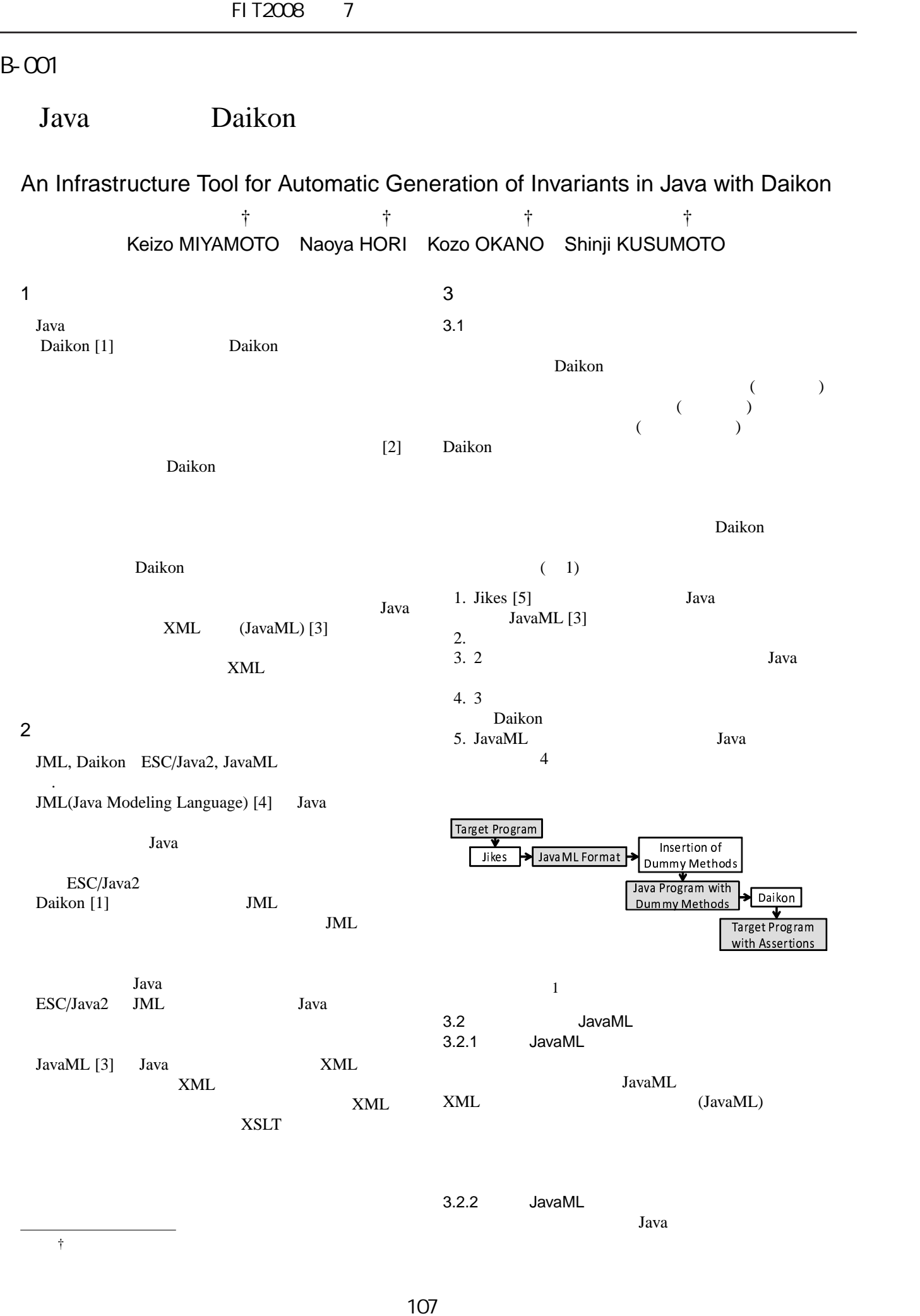

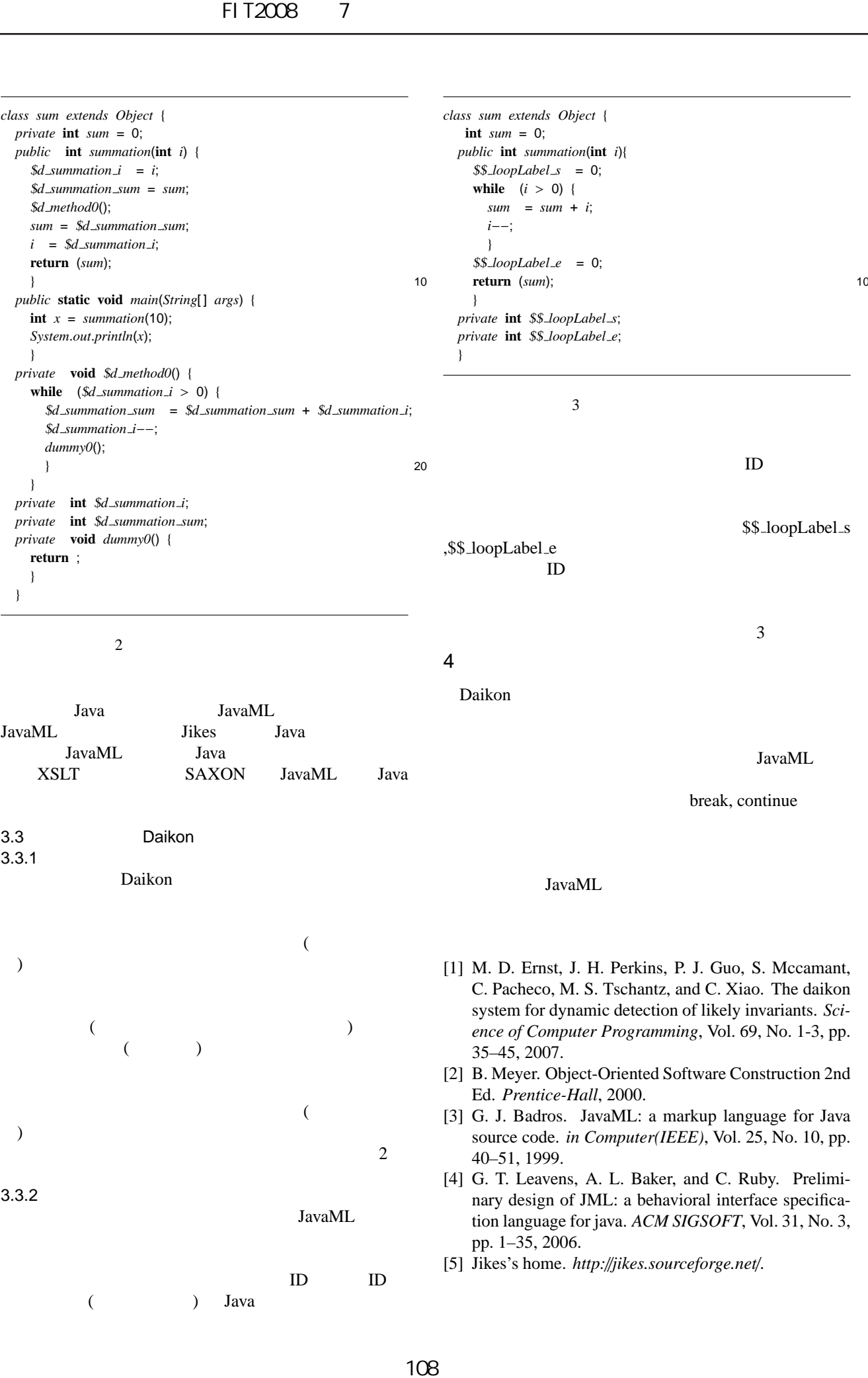

 $\overline{4}$ 

Daikon

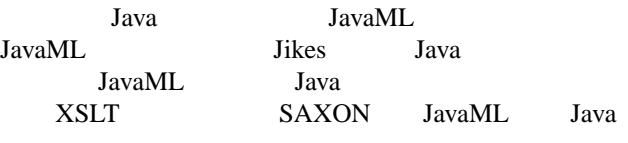

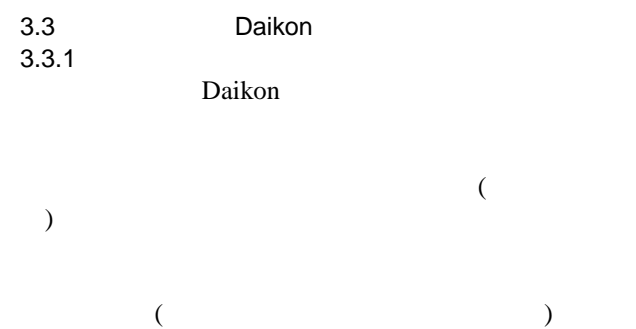

$$
\begin{pmatrix} 1 & 1 \\ 1 & 1 \end{pmatrix}
$$

) をループ内に挿入する.ループが入れ子になってい る場合は各ループをループメソッドに変換する.図 2

 $3.3.2$ 

$$
( ) \qquad \qquad ID \qquad ID
$$

JavaML

## JavaML

[1] M. D. Ernst, J. H. Perkins, P. J. Guo, S. Mccamant, C. Pacheco, M. S. Tschantz, and C. Xiao. The daikon system for dynamic detection of likely invariants. *Science of Computer Programming*, Vol. 69, No. 1-3, pp. 35–45, 2007.

JavaML

break, continue

- [2] B. Meyer. Object-Oriented Software Construction 2nd Ed. *Prentice-Hall*, 2000.
- [3] G. J. Badros. JavaML: a markup language for Java source code. *in Computer(IEEE)*, Vol. 25, No. 10, pp. 40–51, 1999.
- [4] G. T. Leavens, A. L. Baker, and C. Ruby. Preliminary design of JML: a behavioral interface specification language for java. *ACM SIGSOFT*, Vol. 31, No. 3, pp. 1–35, 2006.
- [5] Jikes's home. *http:*//*jikes.sourceforge.net*/.

```
\mathbf{1}
```